# **DETERMINAÇÃO DE UM GEÓIDE GRAVIMÉTRICO PARA O ESTADO DO PARANÁ UTILIZANDO COLOCAÇÃO POR MÍNIMOS QUADRADOS**

*Determining a gravimetric geoid for the Paraná State by using minimum square collocatin* 

> RAFAEL SANTOS GENRO<sup>1</sup> MÁRCIA CRISTINA LOPES QUINTAS<sup>2</sup> <sup>1</sup> Curso de Pós-Graduação em Ciências Geodésicas, 2 Departamento de Geomática, UFPR, Curitiba, PR, [rafasage@ufpr.br;](mailto:rafasage@ufpr.br) mquintas@ufpr.br

#### **RESUMO**

Ultimamente, modelos geoidais têm sido desenvolvidos com a finalidade de transformar as altitudes geométricas provenientes dos receptores GPS em altitudes ortométricas. O objetivo deste trabalho é calcular um geóide gravimétrico para o Estado do Paraná, cuja área localiza-se entre as latitudes de  $-27^\circ$  e  $-22^\circ$  e longitudes entre –55º e –47,5º. A tradicional técnica de "Remoção-Cálculo-Restauração", também conhecida como "Decomposição da Altura Geoidal" é usada neste estudo para o cálculo do geóide, no qual se utiliza o método de Colocação por Mínimos Quadrados (CMQ). Para atingir este objetivo são utilizadas as seguintes informações: EGM96 como modelo geopotencial global (grau e ordem 360); 42.135 observações gravimétricas; modelo digital de terreno SRTM com resolução de 1' (aproximadamente 1850 m) e 245 referências de nível (RRNN) posicionadas com GPS geodésico. A resolução espacial final do geóide gravimétrico determinado para o Estado do Paraná é de 5' (aproximadamente 10 km), apresentando um erro absoluto de 30 cm (com 68% de confiabilidade) e um erro relativo médio de aproximadamente 2 ppm, isto é, 2 mm/km. Além disso, um programa de interpolação de alturas geoidais foi desenvolvido, denominado GEOIDEPR2006(CMQ), no qual coordenadas geodésicas referidas ao Sistema Geodésico Brasileiro (SIRGAS2000) são utilizadas como dados de entrada.

**Palavras-chave**: geóide gravimétrico, altura geoidal, Colocação por Mínimos Quadrados (CMQ).

#### **ABSTRACT**

Recently, geoidal models have been developed in order to transform ellipsoidal heights provided by GPS measurements to orthometric heights. The objective of this work is to calculate a gravimetric geoid model for Parana State, which is located between latitudes  $-27^{\circ}$  to  $-22^{\circ}$  and longitudes  $-55^{\circ}$  to  $-47.5^{\circ}$ . The traditional Remove-Restore technique for geoid computation is used in this study, in which the method of Least-Squares Collocation is used. To achieve this goal, the following information are used: EGM96 to the global geopotential model (degree and order 360); 42.135 gravimetric observations; digital terrain model SRTM with resolution of 1' (around 1850 m) and 245 benchmarks (RRNN) observed with geodetic GPS receiver. The final resolution of the gravimetric geoid computed to Parana State is 5' (around 10 km), having an absolute error of 30 cm (with 68% of confidence) and a relative error of 2 ppm, that is, 2 mm/km. Besides, an interpolation program of geoidal heights was developed, which was called GEOIDEPR2006(CMQ), and geodetic coordinates referred to Brazilian Geodetic System (*Sistema Geodésico Brasileiro -* SIRGAS2000) have been used as input data.

**Keywords**: gravimetric geoid, geoidal height, Least-Squares Collocation.

## **1. INTRODUÇÃO**

A determinação do Geóide é um tópico bastante importante nas Ciências Geodésicas. Ultimamente, a utilização do Geóide na transformação de altitudes geométricas em altitudes ortométricas vem aumentando significativamente, especialmente a partir do surgimento de técnicas de posicionamento geodésico via GNSS (*Global Navigation Satellite System*), tais como o sistema americano GPS (*Global Positioning System*), o sistema russo GLONASS (*Global Navigation Satellite System*) e o sistema europeu GALILEO, o qual ainda encontra-se em fase de implementação e está programado para entrar em operação em 2008 (MONICO, 2000).

A associação entre as alturas geoidais extraídas de um modelo geoidal com as altitudes geométricas fornecidas por um sistema GNSS é uma alternativa viável na obtenção de altitudes ortométricas. Embora tal metodologia ainda não forneça resultados compatíveis com os de um nivelamento geométrico de precisão, dependendo da precisão desejada da altitude ortométrica final, em algumas situações esta possibilidade de associação entre um sistema GNSS (GPS, por exemplo) e modelo geoidal pode ser usada, com a vantagem de propiciar maior produtividade com significativa redução em recursos despendidos quando comparada aos métodos tradicionais de nivelamento geométrico, trigonométrico e barométrico.

Com base na altura geoidal *N*, na altitude geométrica *h* e na altitude ortométrica *H*, é possível estabelecer a seguinte equação:

 $N = h - H$  (1)

O objetivo deste trabalho é calcular um geóide gravimétrico para o Estado do Paraná para que, quando associado com altitudes geométricas advindas de levantamentos geodésicos realizados com sistemas GNSS (GPS, por exemplo), altitudes ortométricas sejam obtidas. A figura 1 ilustra a metodologia de cálculo do geóide gravimétrico do Estado do Paraná utilizando o método de Colocação por Mínimos Quadrados (CMQ) e a técnica de "Remoção-Cálculo-Restauração", também conhecida como técnica de "Decomposição da Altura Geoidal".

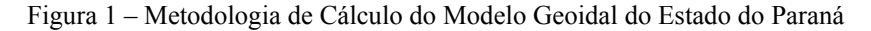

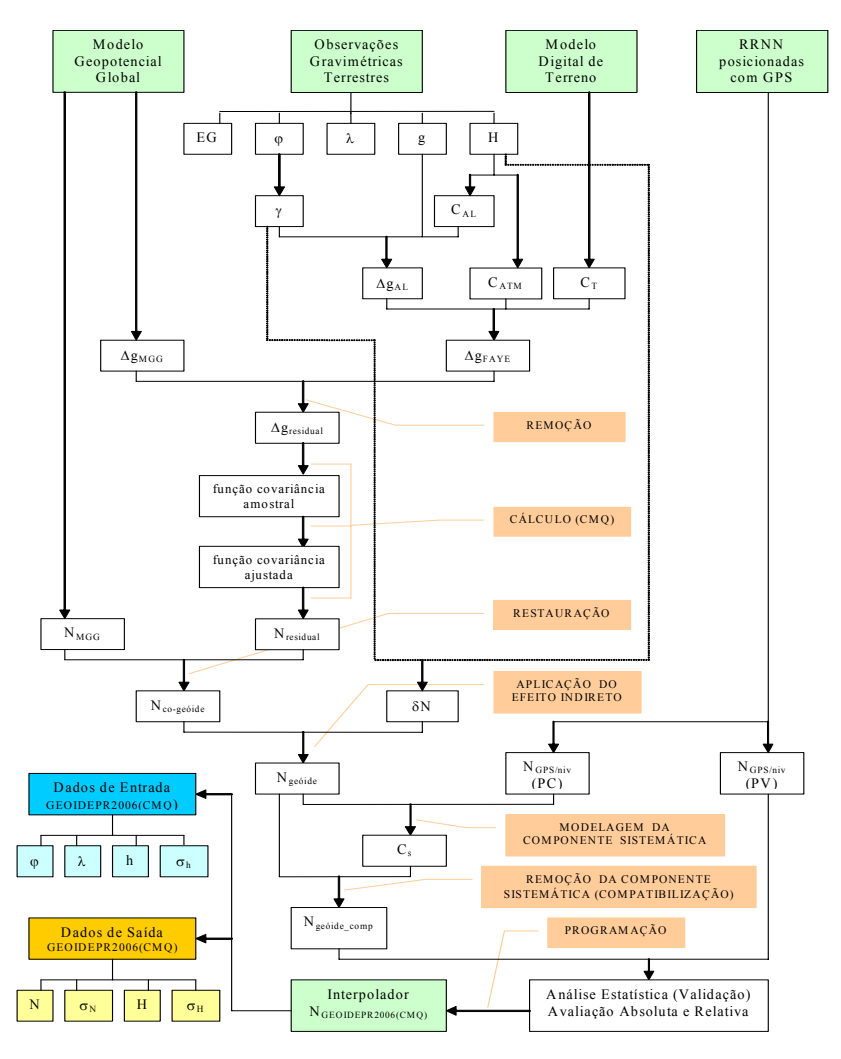

Bol. Ciênc. Geod., sec. Artigos, Curitiba, v. 13, nº 1, p.186-208, jan-jun, 2007.

Na figura 1 observa-se que para a determinação do modelo geoidal são necessárias informações advindas de um modelo geopotencial global, observações gravimétricas terrestres regionais, modelo digital de terreno e RRNN posicionadas com GPS geodésico. As etapas que envolvem a geração do geóide gravimétrico do Paraná são:

- I) Coleta e tratamento dos dados disponíveis, envolvendo a organização de um banco de dados geodésicos contendo informações advindas de modelos geopotenciais globais, de observações gravimétricas terrestres, de modelos digitais de terreno e de RRNN posicionadas com GPS geodésico;
- II) Determinação do geóide gravimétrico do Estado do Paraná via CMQ e aplicação do efeito indireto das massas topográficas;
- III) Compatibilização do geóide gravimétrico calculado (remoção da componente sistemática) com o sistema altimétrico do Estado do Paraná (rede altimétrica de 1ª ordem integrante do Sistema Geodésico Brasileiro – SGB, cujo *datum* vertical é Imbituba, localizado na cidade de mesmo nome, no Estado de Santa Catarina) e posterior validação (análise estatística);
- IV) Desenvolvimento de um programa computacional de interpolação do modelo geoidal, denominado GEOIDEPR2006(CMQ), que possibilite, dentro de uma certa precisão a ser informada, transformar as altitudes derivadas do sistema GPS – altitudes geométricas – em altitudes com significado físico baseadas no campo gravitacional terrestre – altitudes ortométricas.

Considerando que para o cálculo do geóide gravimétrico do Estado do Paraná são utilizados o método de CMQ e a técnica de "Remoção-Cálculo-Restauração", delineia-se a seguir uma breve explicação dos mesmos:

A técnica de "Remoção-Cálculo-Restauração" (*Remove-Restore technique*), também conhecida como técnica de "Decomposição da Altura Geoidal", pode ser descrita da seguinte forma (FOTOPOULOS, 1999):

*a)* Remover o campo das anomalias gravimétricas fornecidas por um modelo global de harmônicos esféricos do geóide, isto é, um modelo geopotencial global (Δ*gMGG*), das anomalias gravimétricas de *FAYE* (Δ*gFAYE*), que são anomalias ar-livre com correção de terreno e correção atmosférica, obtendo-se assim anomalias gravimétricas residuais (Δ*gresidual*). Este processo, conhecido como "Remoção", é expresso pela equação (2):

$$
\Delta g_{residual} = \Delta g_{FAYE} - \Delta g_{MGG} \tag{2}
$$

*b)* Calcular a ondulação residual do co-geóide (*Nresidual*) por meio de CMQ usando como dados de entrada as anomalias gravimétricas residuais (Δ*gresidual*), etapa que é representada pela equação (3):

 $N_{residual} = F ( \Delta g_{residual} )$  (via CMQ) (3)

*c)* Restaurar o campo de ondulação geoidal fornecido por um modelo global de harmônicos esféricos do geóide, ou seja, um modelo geopotencial global (*NMGG*), na ondulação residual do co-geóide (*Nresidual*) e na seqüência aplicar o

efeito indireto da topografia (δ*N*), formando assim a ondulação final do geóide (*Ngeóide*). Este processo, conhecido como "Restauração", é expresso pela equação (4):

$$
N_{geóide} = N_{MGG} + N_{residual} + \delta N \tag{4}
$$

Com relação à CMQ, esta possui três características bastante interessantes e diferenciadas, quando comparada a outras técnicas de determinação do geóide:

- Possibilidade de utilização de dados heterogêneos pertencentes ao campo de gravidade terrestre (distintos tipos de dados com diferentes precisões), tais como anomalias gravimétricas, componentes principais do desvio da vertical, anomalias de altitude, dentre outros;
- Permite o uso de dados que possuam uma distribuição espacial tanto regular (malha de pontos), quanto irregular (pontos discretos);
- Fornece o erro associado às alturas geoidais calculadas.

Sumariamente, a sistemática de aplicação da CMQ para a determinação de um geóide gravimétrico consiste em (SOUZA, 2002):

- Determinar a função aproximada do potencial anômalo *T* (potencial perturbador) a partir de funcionais lineares  $L(L_{\text{Ag}}, L_N)$  aplicados a *T*;
- Calcular a altura geoidal *N* por meio de funcionais lineares *L* aplicados a *T*.

Neste trabalho, o esferóide de referência é representado pelo modelo geopotencial global EGM96, truncado em grau e ordem 360. Sendo assim, o potencial anômalo *T* estimado num dado ponto *P* é expresso por:

$$
T(P) = T_M(P) + T_r(P) \tag{5}
$$

sendo que:

$$
T_M = W - U \tag{6}
$$

onde  $T_M$  é a componente esferoidal do potencial anômalo  $T$  obtida através da equação (6), na qual *W* representa o Geopotencial e *U* representa o Esferopotencial;  $T_r$  é a componente residual do potencial anômalo *T*. Esta componente residual  $T_r$  e a respectiva variância  $\sigma^2$ <sub>Tr</sub> são obtidas por:

$$
T_r(P) = C_{P_i}^T C^{-1} C_{P_j} \tag{7}
$$

$$
\sigma_{Tr}^2 = C_{L,L} - C_{Pj}^T C^{-1} C_{Pj} \tag{8}
$$

onde as covariâncias  
\n
$$
C = \text{cov}[L_i(T_r), L_j(T_r)] + \sigma_{ij}^2
$$
\n(9)

$$
C_{jp} = \text{cov}[L_i(T_r), T_r(P)] \tag{10}
$$

$$
C_{pj} = \text{cov}[T_r(P), L_j(T_r)] \tag{11}
$$

e a variância

$$
C_{L,L} = \text{var}[L, L]. \tag{12}
$$

são obtidas pela propagação das covariâncias, calculadas pelas fórmulas finitas, ajustadas aos parâmetros determinados para as covariâncias amostrais.

Com o valor estimado *Tr* , calcula-se *T* pela equação (5) e, com este, obtém-se:

$$
N = LN(T)
$$
 (13)

O modelo mais usado para a representação de covariâncias sobre a esfera é expresso por  $(TSCHERNING & RAPP, 1974)$ :

$$
C(\gamma) = \sum_{n=2}^{N} \sigma_n \left[ \frac{R_B^2}{r_p r_Q} \right]^{n+2} P_n(\cos \psi) + \sum_{n=N+1}^{\infty} \frac{A(n-1)}{(n-2)(n+B)} \left[ \frac{R_B^2}{r_p r_Q} \right]^{n+2} P_n(\cos \psi) \tag{14}
$$

 onde <sup>σ</sup>*<sup>n</sup>* representa a variância de grau do erro contido no modelo do geopotencial, adotado na representação da componente determinística. O segundo termo da equação (14) representa o modelo de função covariância proposto por TSCHERNING & RAPP (1974), onde *A* (uma constante em unidades de  $\left[\left(m/s\right)^{4}\right]$ ) e *RB* (raio da esfera de *Bjehammar*) são determinados através de um ajustamento não linear (KNUDSEN, 1987). *Pn (cos*Ψ*)* são os polinômios de Legendre. O número *N* é um valor fixo, que é igual ao grau truncamento do modelo geopotencial. A variável *B*, que descreve a estrutura da variância de grau, não pode ser obtida a partir de dados locais. Assim, geralmente se usa o valor numérico *B=24*, determinado por TSCHERNING & RAPP (1974), a partir de dados globais.

A determinação dos parâmetros para cada interação pode ser expressa por (KNUDSEN, 1987):

$$
x - x_0 = (A^T C_y^{-1} A + C_x^{-1})^{-1} A^T C_y^{-1} (y - y_0)
$$
 (15)  
onde x é o vector de parâmetros ajustados a partir dos valores aproximados do vector  
 $x_o$ ; y contém as covariâncias amostrais;  $y_0$  contém os valores gerados pelo modelo x

*= x0*; *A* é a matriz jacobiana contendo os valores de *(*∂*yi/*∂*xj)*; *Cy* é a matriz dos erros de *y*, e  $C_x$  é a matriz variância de  $(x - x_0)$ .

Adotando-se os valores iniciais  $x_0$  para o modelo, aplica-se a equação (15) e iterativamente determina-se o conjunto de parâmetros. Um detalhamento aprofundado sobre esta parte pode ser encontrado em (KNUDSEN, 1987).

# **2. DESCRIÇÃO DA ÁREA DE TRABALHO E DESCRIÇÃO DOS DADOS DISPONÍVEIS**

#### **2.1 Descrição da Área de Trabalho**

O Estado do Paraná possui uma área de aproximadamente 200.000 km² e variações de altitude que vão desde 0 (nível do mar) até 2000 metros. Localiza-se na parte setentrional da região sul do Brasil, aproximadamente entre as latitudes de  $-27$ <sup>o</sup> e  $-22$ <sup>o</sup> e longitudes de  $-55$ <sup>o</sup> e  $-47.5$ <sup>o</sup>.

Conforme mostra a figura 2, a área de abrangência do modelo geoidal calculado para o Estado do Paraná é a seguinte: -27° < latitude geodésica ϕ< -22° e -55° < longitude geodésica  $\lambda$  < -47,5°

#### **2.2 Descrição dos Dados Disponíveis**

Área de abrangência dos dados (figura 2):

I) Modelo Digital de Terreno:

- $-31^{\circ}$  < latitude  $\varphi$  <  $-17^{\circ}$  e  $-59^{\circ}$  < longitude  $\lambda$  <  $-43^{\circ}$
- II) Observações Gravimétricas Terrestres:
- $-29^{\circ}$  < latitude  $\omega$  <  $-19^{\circ}$  e  $-57^{\circ}$  < longitude  $\lambda$  <  $-45^{\circ}$
- III) Modelo Geopotencial Global:
- $-29^{\circ}$  < latitude  $\omega$  <  $-19^{\circ}$  e  $-57^{\circ}$  < longitude  $\lambda$  <  $-45^{\circ}$
- IV) RRNN posicionadas com GPS Geodésico:
- $-28^{\circ}$  < latitude  $\varphi$  <  $-20^{\circ}$  e  $-56^{\circ}$  < longitude  $\lambda$  <  $-46^{\circ}$
- V) Modelo Geoidal GEOIDEPR2006:
- $-27^{\circ}$  < latitude  $\varphi$  <  $-22^{\circ}$  e  $-55^{\circ}$  < longitude  $\lambda$  <  $-47.5^{\circ}$

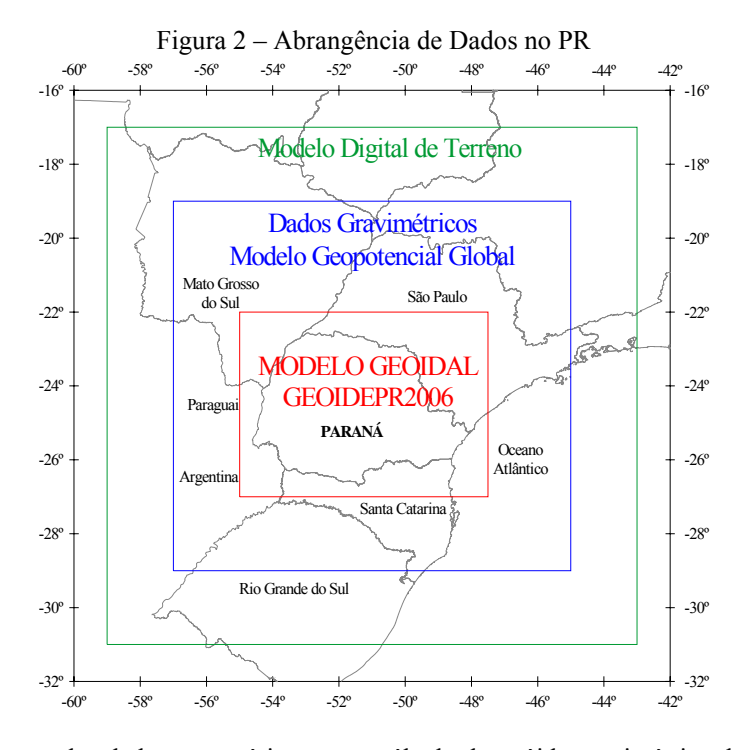

Acerca dos dados necessários para o cálculo do geóide gravimétrico do Estado do Paraná, existem algumas considerações a serem feitas:

Para este trabalho de determinação de um geóide gravimétrico para o Estado do Paraná utilizando CMQ, o EGM96 (*Earth Gravitational Model 1996*), desenvolvido em harmônicos esféricos até o grau e ordem 360, foi utilizado como modelo geopotencial global. O EGM96, resultado de um trabalho conjunto entre o *National Imagery and Mapping Agency* (NIMA), a *National Aeronautic and Space Administration* (NASA) através do *Goddard Space Flight Center* (GSFC) e *Ohio State University* (OSU), contém coeficientes do potencial gravitacional expressos

em harmônicos esféricos até o grau e ordem 360, o que significa uma resolução espacial de 30' (trinta minutos de arco, equivalendo a aproximadamente 55 km) (LEMOINE et al., 1998).

As observações de gravidade terrestre utilizadas provêm de diversas instituições públicas e privadas, sendo algumas das quais as seguintes: Fundação Instituto Brasileiro de Geografia e Estatística (IBGE), Petróleo Brasileiro S.A. (PETROBRAS), Observatório Nacional (ON), Universidade de São Paulo (USP), Universidade Federal do Paraná (UFPR) e Companhia Paranaense de Energia Elétrica (COPEL). Estas informações estão referidas à Rede Gravimétrica Fundamental Brasileira (RGFB), a qual está amarrada com a *International Gravity Standardization Net 1971* (IGSN71). Todas estas informações geodésicas foram transformadas para o *Geodetic Reference System 1980* (GRS80), compatível com o atual Sistema Geodésico de Referência Brasileiro, o SIRGAS2000. Totalizando 42.135 observações gravimétricas terrestres no Estado do Paraná e áreas adjacentes, estes dados distribuem-se conforme mostra a figura 3 da seguinte forma:

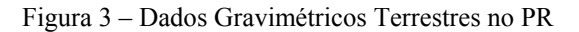

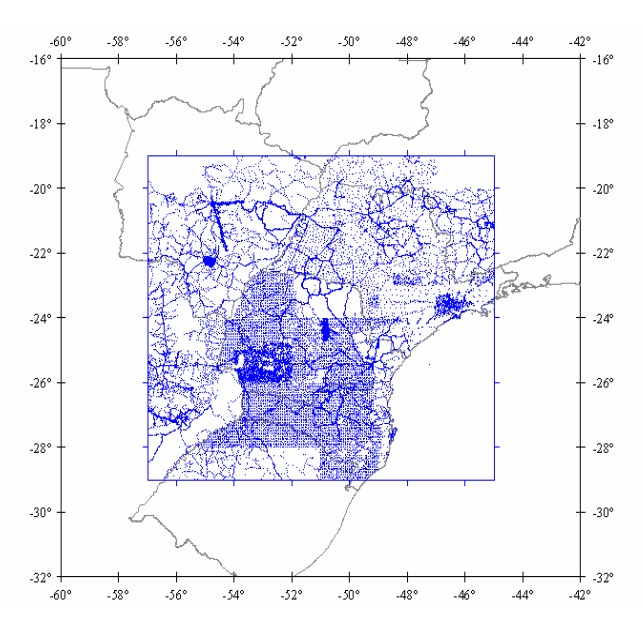

O modelo digital de terreno usado neste trabalho tem resolução de 1' (um minuto de arco - aproximadamente 1850 m). Ele provém de um dos mdt's determinados por matos (2005), justamente com a finalidade de serem utilizados em aplicações na área de geodésia e geofísica. A escolha do mdt aqui utilizado levou em conta o fato de este ter sido o de maior qualidade e o mais indicado para o cálculo de correção de terreno, conforme matos (2005). Além disso, este mdt é o mesmo usado no cálculo do atual modelo geoidal do brasil – mapgeo2004 (lobianco, 2005). Este mdt utiliza informações provenientes do recente modelo advindo da *shuttle radar topography mission* (srtm) (nasa, 2005) e do modelo dtm2002 (*digital terrain model 2002*) (saleh & pavlis, 2002).

A utilização de alturas geoidais (*NGPS/niv*) calculadas por meio de RRNN posicionadas com GPS geodésico (figura 4) é uma etapa fundamental do modelamento de qualquer geóide gravimétrico, pois torna este geóide compatível com o sistema altimétrico (rede altimétrica e respectivo *datum* vertical) da região em questão.

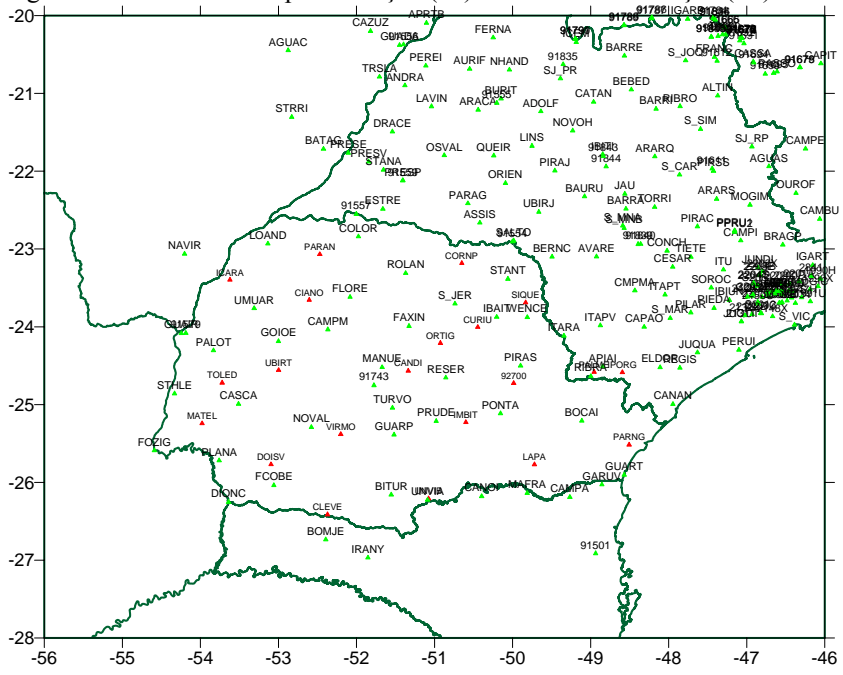

Figura 4 – Pontos de Compatibilização (Pc) e Pontos de Validação (Pv) no PR

A fim de submeter o geóide gravimétrico do Estado do Paraná primeiramente a uma compatibilização com o sistema altimétrico da região (remoção da componente sistemática existente entre o geóide e a rede altimétrica), por meio de pontos de compatibilização (PC), e logo em seguida a uma validação (avaliações absoluta e relativa), por intermédio de pontos de validação (PV), utilizou-se um total de 245 RRNN posicionadas com GPS.

A altura Geoidal *NGPS/niv* destes pontos foi calculada mediante a utilização da equação (1). Das 245 RRNN posicionadas com GPS, foram usadas 224 como

pontos de compatibilização, em verde, e 21 como pontos de validação, em vermelho, dispostas na figura 4.

#### **3. RESULTADOS**

Na seqüência são apresentados os resultados relacionados à modelagem do geóide do Estado do Paraná usando CMQ. Por fim, é descrito o programa GEOIDEPR2006(CMQ), desenvolvido com a finalidade de interpolar alturas geoidais no Estado do Paraná. Os programas usados para a determinação do geóide gravimétrico na área do Paraná fazem parte do pacote GRAVSOFT, fornecidos pela Escola do Geóide do IGeS (*International Geoid Service*). Para se determinar um geóide gravimétrico via CMQ utilizando os programas do pacote GRAVSOFT, é fundamental que se tenha disponível os dados gravimétricos terrestres da seguinte forma:

- *-* Identificação das Estações Gravimétricas (EG);
- *-* Coordenadas Geodésicas (latitude e longitude geodésicas) das EG;
- *-* Altitudes Ortométricas das EG;
- *-* Anomalias Gravimétricas ar-livre com as quais se possa calcular por meio da equação (16) as Anomalias Gravimétricas de *FAYE*;
- *-* Desvios-Padrões das Anomalias Gravimétricas ar-livre.

As etapas subsequentes necessárias e efetuadas para a obtenção da ondulação geoidal do modelo geoidal foram: cálculo da correção de terreno no PR; aplicação das correções atmosférica e de terreno nas anomalias gravimétricas ar-livre, gerando-se assim as anomalias gravimétricas de *FAYE* (figura 5); cálculo das anomalias residuais (figura 6); determinação da função covariância amostral e ajustada (gráfico 1); cálculo da ondulação geoidal residual via CMQ (figura 7), cálculo da ondulação geoidal observada / co-geóide; cálculo e aplicação do efeito indireto das massas topográficas no co-geóide, obtendo-se assim o geóide (figura 8); compatibilização do modelo geoidal gravimétrico (figura 11) com a rede altimétrica, isto é, modelagem e remoção da componente sistemática e validação do geóide gravimétrico compatibilizado.

A determinação das Anomalias Gravimétricas *de FAYE* é expressa pela seguinte equação*:* 

$$
\Delta g_{FAYE} = \Delta g_{AL} + C_{ATM} + C_T
$$
 (16)

$$
\underline{Ag}_{AL} = g + C_{AL} - \gamma \tag{17}
$$

$$
C_{AL} = -\frac{\partial g}{\partial H}H = 0,3086H\tag{18}
$$

$$
\gamma = \gamma_e \frac{1 + k \operatorname{sen}^2 \varphi}{\sqrt{1 - e^2 \operatorname{sen}^2 \varphi}}
$$
\n(19)

$$
C_{ATM} = 0,8658 - 9,727 \times 10^{-5} H + 3,482 \times 10^{-9} H^2
$$
 (20)

onde Δ*gFAYE* é a anomalia gravimétrica de *FAYE;* Δ*gAL* é a anomalia gravimétrica arlivre;  $C_{ATM}$  é a correção atmosférica;  $C_T$  é a correção de terreno; *g* é a gravidade real medida na superfície terrestre; *CAL* é a correção gravimétrica ar-livre; *H* é a altitude ortométrica da estação gravimétrica medida; γ é a gravidade normal; <sup>γ</sup>*e* é a gravidade normal no Equador;  $\varphi$  é a latitude geodésica; *k* é uma constante (*k* = 0,001931851353 para o elipsóide GRS80 – *Geodetic Reference System 1980*) e *e 2* é o quadrado da primeira excentricidade do elipsóide de referência.

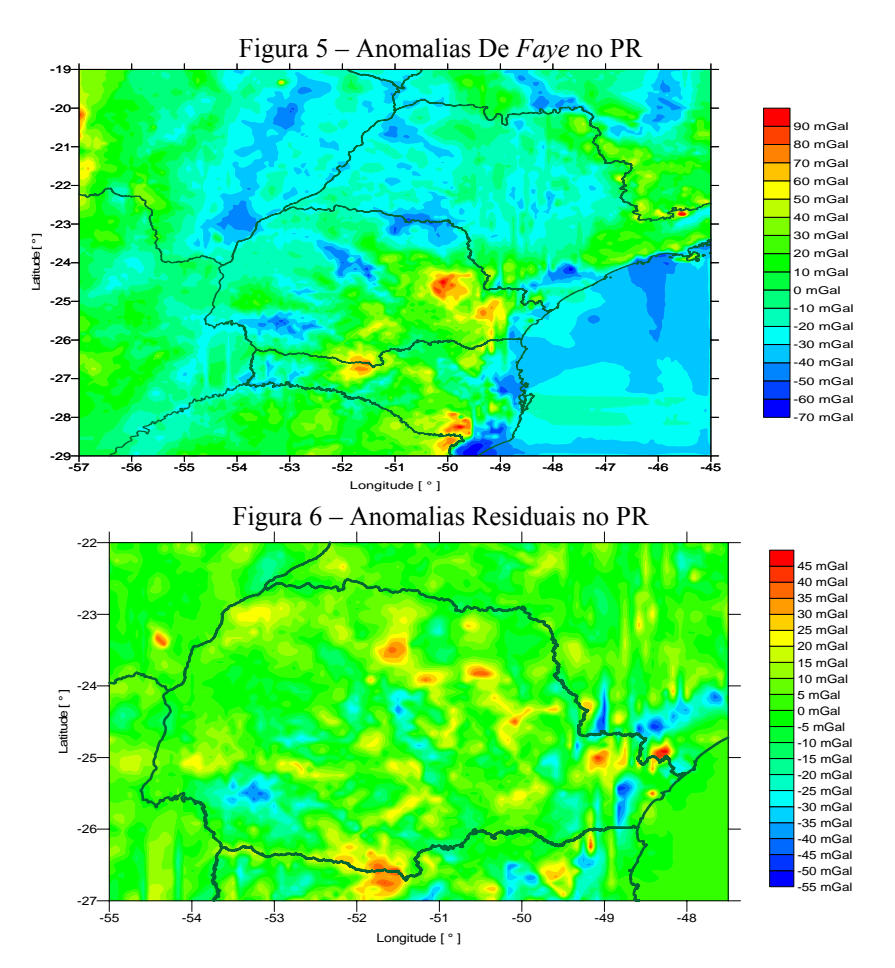

Bol. Ciênc. Geod., sec. Artigos, Curitiba, v. 13, nº 1, p.186-208, jan-jun, 2007.

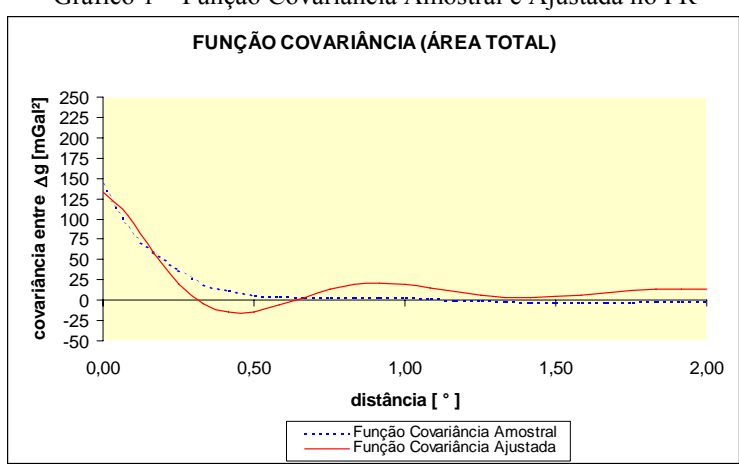

Gráfico 1 – Função Covariância Amostral e Ajustada no PR

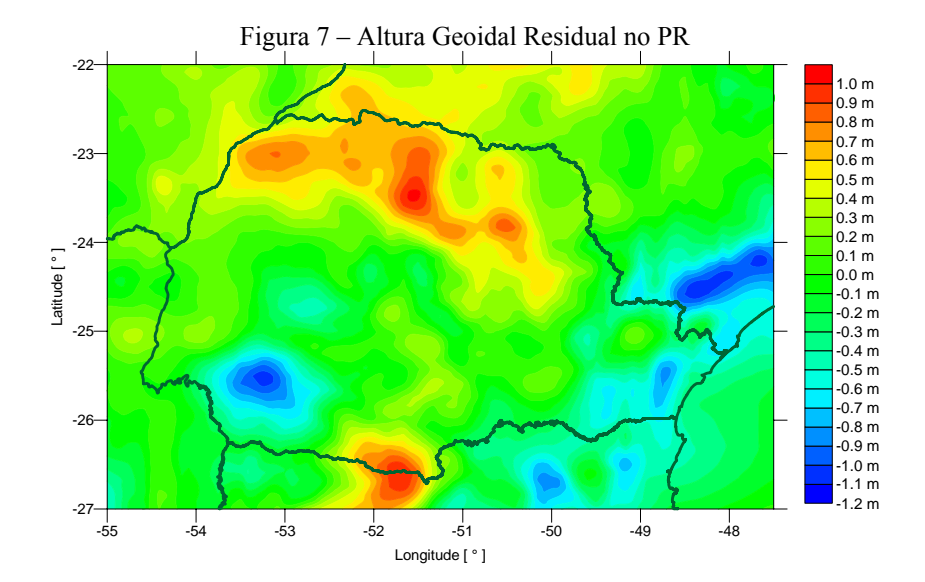

Bol. Ciênc. Geod., sec. Artigos, Curitiba, v. 13, nº 1, p.186-208, jan-jun, 2007.

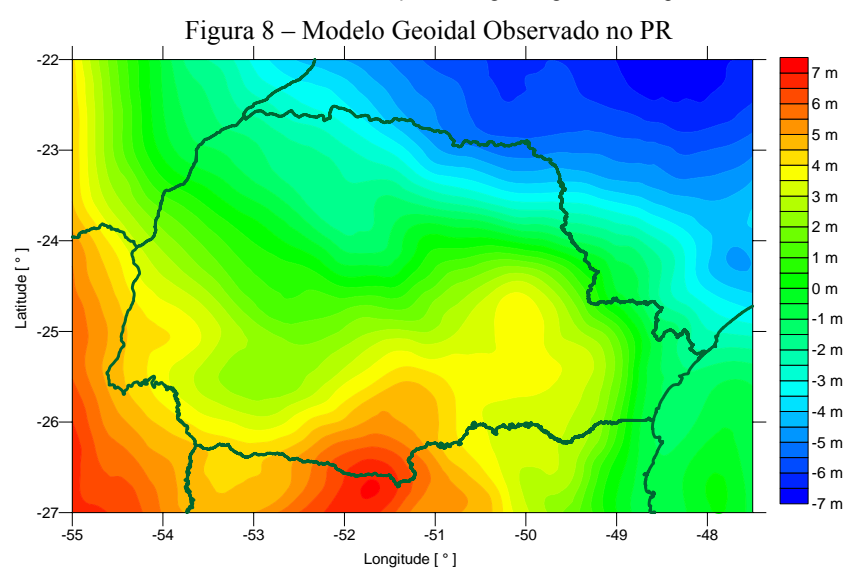

#### **3.1 Análise dos Resultados**

Uma vez determinado o modelo geoidal gravimétrico do Estado conforme mostra a figura 8, a etapa seguinte é submetê-lo primeiramente a uma compatibilização com o sistema altimétrico do Paraná por meio dos pontos de compatibilização (remoção da componente sistemática) e logo em seguida a uma validação (avaliações absoluta e relativa) por intermédio dos pontos de validação.

A avaliação absoluta de um geóide consiste na comparação das alturas geoidais obtidas por duas técnicas diferentes. É realizada a partir da comparação entre as alturas geoidais advindas do geóide gravimétrico, isto é, *N<sub>geóide</sub>* calculado com dados de gravimetria, modelo geopotencial global e modelo digital de terreno (por meio do processo de "Remoção-Cálculo-Restauração" via CMQ) e as alturas geoidais provindas de RRNN posicionadas com GPS (*NGPS/niv*):

$$
N_{\text{geóide}} - N_{\text{GPS/niv}} = v_N. \tag{21}
$$

onde *Ngeóide* representa a altura geoidal extraída do geóide gravimétrico por meio de um programa computacional de interpolação, *NGPS/niv* é a altura geoidal calculada com a equação (1) a partir dos dados levantados em campo (RRNN posicionadas com GPS) e  $v_N$  é o resíduo obtido através da subtração destas duas alturas geoidais.

O princípio da avaliação relativa baseia-se na dupla diferença de alturas geoidais.

$$
\delta \Delta N_{ij} = \Delta N_{ij \text{ geóide}} - \Delta N_{ij \text{ GPS/niv}}.
$$
\n(22)

$$
\Delta N_{ij\ GPS/niv} = N_i - N_j = (h_i - H_i) - (h_j - H_j) = \Delta h_{ij} - \Delta H_{ij}.
$$
 (23)

onde Δ*Nij geóide* representa a diferença entre duas alturas geoidais (2 pontos distintos) extraídas do geóide gravimétrico por meio de um programa computacional de interpolação, <sup>Δ</sup>*Nij GPS/niv* é a diferença entre duas alturas geoidais calculadas com a equação (1) a partir dos dados levantados em campo (RRNN posicionadas com GPS) e  $\delta \Delta N_{ii}$  representa o erro relativo do modelo geoidal, considerando-se a distância entre os dois pontos de validação utilizados. δ Δ*Nij* pode ser representado, por exemplo, por 1 ppm, que significa uma parte por milhão (erro de 1 mm/km).

De posse de uma certa quantidade de pontos de validação de um geóide gravimétrico, pode-se determinar o número máximo possível de linhas-base construídas entre os mesmos, que servirão para se proceder uma avaliação relativa, por meio da seguinte equação:

$$
LB = n (n-1)/2 \tag{24}
$$

onde *LB* representa o número máximo possível de combinação entre linhas-base e *n* é a quantidade de pontos de validação do modelo geoidal (RRNN posicionadas com GPS).

#### 3.1.1 Avaliação do Geóide Gravimétrico

Analisando o geóide gravimétrico determinado via CMQ (figura 8), isto é, efetuando-se a sua avaliação absoluta (tabela 1) e relativa antes de compatibilizá-lo com o sistema altimétrico (remoção da componente sistemática), averiguou-se uma componente sistemática (erro absoluto) em torno de –58 cm, conforme é mostrado na tabela 1 e um erro relativo médio de aproximadamente 2 ppm. Foram utilizados 21 pontos de validação (RRNN posicionadas com GPS dispostas em vermelho na figura 4), com os quais foi possível realizar tais avaliações absoluta e relativa do geóide antes de sua compatibilização com o sistema altimétrico do PR. A avaliação relativa foi realizada com 210 linhas-base, número máximo possível de combinação entre as linhas-base dos 21 pontos de validação, conforme a equação (24).

| $11.444440$ $110001444$<br>$\sim$<br>$\frac{1}{2}$<br>$rac{1}{2}$ |                                                 |                |          |          |                           |                      |                                                |
|-------------------------------------------------------------------|-------------------------------------------------|----------------|----------|----------|---------------------------|----------------------|------------------------------------------------|
|                                                                   | COORDENADAS GEODÉSICAS [SIRGAS2000] ORTOMÉTRICA |                |          |          | ALTURA GEOIDAL<br>$(h-H)$ | ALTURA GEOIDAL       | RESÍDUO DAS<br>(INTERPOLADOR) ALTURAS GEOIDAIS |
| <b>ESTAÇÃO</b>                                                    | $\lambda$ [°]                                   | $\phi$ [°]     | h [m]    | H[m]     | [m]<br><b>N</b> GPS/niv   | NGEOIDEPR2006 [m]    | $V_N$ [m]                                      |
| PARAN                                                             | -52.4701118000                                  | -23.0671635000 | 408,931  | 410,549  | $-1,618$                  | $-1,850$             | $-0,232$                                       |
| CORNP                                                             | -50.6510887000                                  | -23,1825275000 | 676.950  | 681,031  | $-4,081$                  | $-4,036$             | 0,045                                          |
| <b>ICARA</b>                                                      | -53.6222496000                                  | -23,3961143000 | 363,169  | 362,593  | 0,576                     | 0,068                | $-0,508$                                       |
| <b>CIANO</b>                                                      | -52.6055527000                                  | -23.6551743000 | 542.474  | 542.983  | $-0.509$                  | $-0,932$             | $-0,423$                                       |
| SIQUE                                                             | -49,8335266000                                  | -23,6882267000 | 622,631  | 624,410  | $-1,779$                  | $-2,311$             | $-0,532$                                       |
| ORTIG                                                             | -50.9249191000                                  | -24.2097301000 | 785,153  | 783,959  | 1,194                     | 0,869                | $-0,325$                                       |
| CURIU                                                             | -50.4464912000                                  | -24.0036411000 | 868.042  | 867.763  | 0.279                     | 0,317                | 0,038                                          |
| 92700                                                             | -49.9863694000                                  | -24,7249366000 | 1041,600 | 1037,521 | 4,079                     | 3,657                | $-0,422$                                       |
| <b>UBIRT</b>                                                      | -52.9985390000                                  | -24.5570793000 | 487.051  | 485,507  | 1,544                     | 1,227                | $-0,317$                                       |
| CANDI                                                             | -51,3375359000                                  | -24,5665512000 | 537,393  | 536,356  | 1,037                     | 0,837                | $-0,200$                                       |
| PALME                                                             | -48.9554939000                                  | -24.5811634000 | 698.626  | 697.724  | 0,902                     | $-0,545$             | $-1,447$                                       |
| <b>IPORG</b>                                                      | -48.5939865000                                  | -24.5853844000 | 93.609   | 93.883   | $-0.274$                  | $-1,739$             | $-1,465$                                       |
| <b>TOLED</b>                                                      | -53,7218170000                                  | -24,7199764000 | 564,349  | 560,884  | 3,465                     | 3,279                | $-0,186$                                       |
| <b>PARNG</b>                                                      | -48.5066147000                                  | -25.5170727000 | 3.776    | 3.539    | 0.237                     | $-0,942$             | $-1,179$                                       |
| <b>IMBIT</b>                                                      | -50.5993042000                                  | -25.2265835000 | 879,518  | 875,275  | 4,243                     | 3,452                | $-0,791$                                       |
| MATEL                                                             | -53,9791031000                                  | -25,2426414000 | 553,765  | 549,239  | 4,526                     | 3,856                | $-0,670$                                       |
| <b>VIRMO</b>                                                      | -52.2014008000                                  | -25.3816185000 | 743.051  | 739.962  | 3.089                     | 2.589                | $-0.500$                                       |
| <b>DOISV</b>                                                      | -53,0950851000                                  | -25,7693806000 | 536,894  | 533,748  | 3,146                     | 2,612                | $-0,534$                                       |
| LAPA                                                              | -49.7204514000                                  | -25.7701130000 | 921.244  | 916,799  | 4,445                     | 3,331                | $-1,114$                                       |
| <b>UNVIB</b>                                                      | -51.0768394000                                  | -26.2092762000 | 951,774  | 946,143  | 5,631                     | 4,736                | $-0,895$                                       |
| CLEVE                                                             | -52,3708839000                                  | -26,4130936000 | 987,126  | 981,196  | 5,930                     | 5,312                | $-0,618$                                       |
|                                                                   |                                                 |                |          |          |                           | <b>MÉDIA</b>         | $-0,585$                                       |
|                                                                   |                                                 |                |          |          |                           | <b>DESVIO PADRÃO</b> | 0,432                                          |
|                                                                   |                                                 |                |          |          |                           | MÁXIMO               | 0,045                                          |
|                                                                   |                                                 |                |          |          |                           | <b>MÍNIMO</b>        | $-1.465$                                       |

Tabela 1 – Avaliação Absoluta do Geoidepr2006 (Antes da Compatibilização)

3.1.2 Modelagem e Remoção da Componente Sistemática

Realizado o cálculo de um geóide gravimétrico para uma determinada região e concluída a sua avaliação absoluta com a equação (21), averigua-se a existência de um resíduo  $v_N$ , que nada mais é do que uma componente sistemática existente entre este geóide gravimétrico e o referencial local do sistema altimétrico (*datum* vertical). Logo, existe a necessidade de se executar uma compatibilização deste geóide com o sistema altimétrico do local em questão. Consequentemente, a componente sistemática existente deve ser modelada e posteriormente removida do modelo geoidal gravimétrico calculado, a fim de que suas alturas geoidais, quando em conjunção com as altitudes geométricas obtidas por meio de levantamentos com GPS, propiciem o cálculo de altitudes ortométricas compatíveis com o sistema altimétrico local (rede altimétrica), isto é, isentas de tal componente sistemática.

Diante da averiguação da componente sistemática em torno de -58 cm existente entre o geóide gravimétrico determinado e o sistema altimétrico do PR conforme mostra a tabela 1, a etapa seguinte é a de se modelar a mesma para posteriormente removê-la do geóide, compatibilizando assim este geóide com o sistema altimétrico do Estado.

Exemplos de modelagens da componente sistemática *Cs*:

- Aplicação de uma constante *k*:  
\n
$$
C_s(\varphi, \lambda) = k.
$$
\n(25)

- Aplicação de um Modelo Polinomial Linear:

 $C_s(\varphi, \lambda) = a + b\lambda + c\varphi + d\varphi\lambda$ . (26)

- Aplicação de um Modelo Polinomial Quadrático:

$$
C_s(\varphi,\lambda) = a + b\lambda + c\lambda^2 + d\varphi + e\varphi^2 + f\varphi\lambda. \tag{27}
$$

- Aplicação de um Modelo Polinomial Cúbico:

$$
C_s(\varphi,\lambda) = a + b\varphi + c\varphi^2 + d\varphi^3 + e\lambda + f\lambda^2 + g\lambda^3 + h\lambda\varphi + i\lambda^2\varphi + j\lambda\varphi^2
$$
\n(28)

- Aplicação de um Modelo de Transformação Afim (DENKER ET AL., 1997; LYSCOWICZ & FORSBERG, 1997):

 $C_s(\varphi, \lambda) = a + b \cos \varphi \cos \lambda + c \cos \varphi \sin \lambda + d \sin \varphi$ . ( 29 )

Essencialmente, para a modelagem da componente sistemática, primeiramente submete-se à avaliação absoluta uma série de pontos de compatibilização (RRNN posicionadas com GPS), obtendo-se, consequentemente, vários resíduos  $v<sub>N</sub>$  por meio da equação (21). Assumindo-se que estes resíduos  $v_N$  obtidos nos pontos de compatibilização equivalem à discretização da componente sistemática *Cs* existente, ou seja, pontos discretos de uma função de compatibilização a ser encontrada e que descreva adequadamente o comportamento da componente sistemática na região, postula-se que, portanto, o termo  $C_s$  das expressões (25 a 29) é igual ao termo  $v<sub>N</sub>$  da equação (21), ou seja:

$$
v_N = C_s. \tag{30}
$$

$$
N_{\text{geoide}} - N_{\text{GPS/niv}} = \nu_N = C_s \tag{31}
$$

Tendo-se  $C_s$ ,  $\varphi$  e  $\lambda$  dos pontos de compatibilização, é possível encontrar por meio de um ajustamento de observações os coeficientes polinomiais (*a, b, c, .... , j*) da função de compatibilização.

Uma vez definida a função de compatibilização, remove-se a componente sistemática  $C_s$  existente no geóide gravimétrico (remove-se  $C_s$  de  $N_{\text{evoide}}$ ), compatibilizando portanto o geóide gravimétrico com o sistema altimétrico local, obtendo-se assim *Ngeóide \_comp*, através da seguinte equação:

 $N_{geóide\_comp} = N_{geóide} - C_s$  (32)

Outro método utilizado para a modelagem da componente sistemática, usado neste trabalho, é o seguinte:

- *-* Através de interpolação, cria-se uma malha com resolução espacial de 5' (cinco minutos de arco – aproximadamente 10 km) de ondulação geoidal (*NGPS/niv*) calculada através da equação (1) com os pontos de compatibilização (RRNN posicionadas com GPS dispostas em verde na figura 4), mostrada pela figura 9;
- *-* Faz-se a subtração entre esta malha recém criada (figura 9) e a malha com resolução espacial de 5' (cinco minutos de arco – aproximadamente 10 km) de ondulação geoidal no PR (*Ngeóide*) calculada através de CMQ (figura 8), encontrando-se assim a componente sistemática disposta numa malha de mesma resolução (figura 10);
- *-* Recompõe-se, através da equação (32), a componente sistemática no geóide gravimétrico, determinando-se assim o Geóide Gravimétrico Compatibilizado (*Ngeóide\_comp*) (figura 11).

Concluída a remoção da componente sistemática a etapa seguinte é submeter novamente à avaliações absoluta e relativa o geóide gravimétrico compatibilizado.

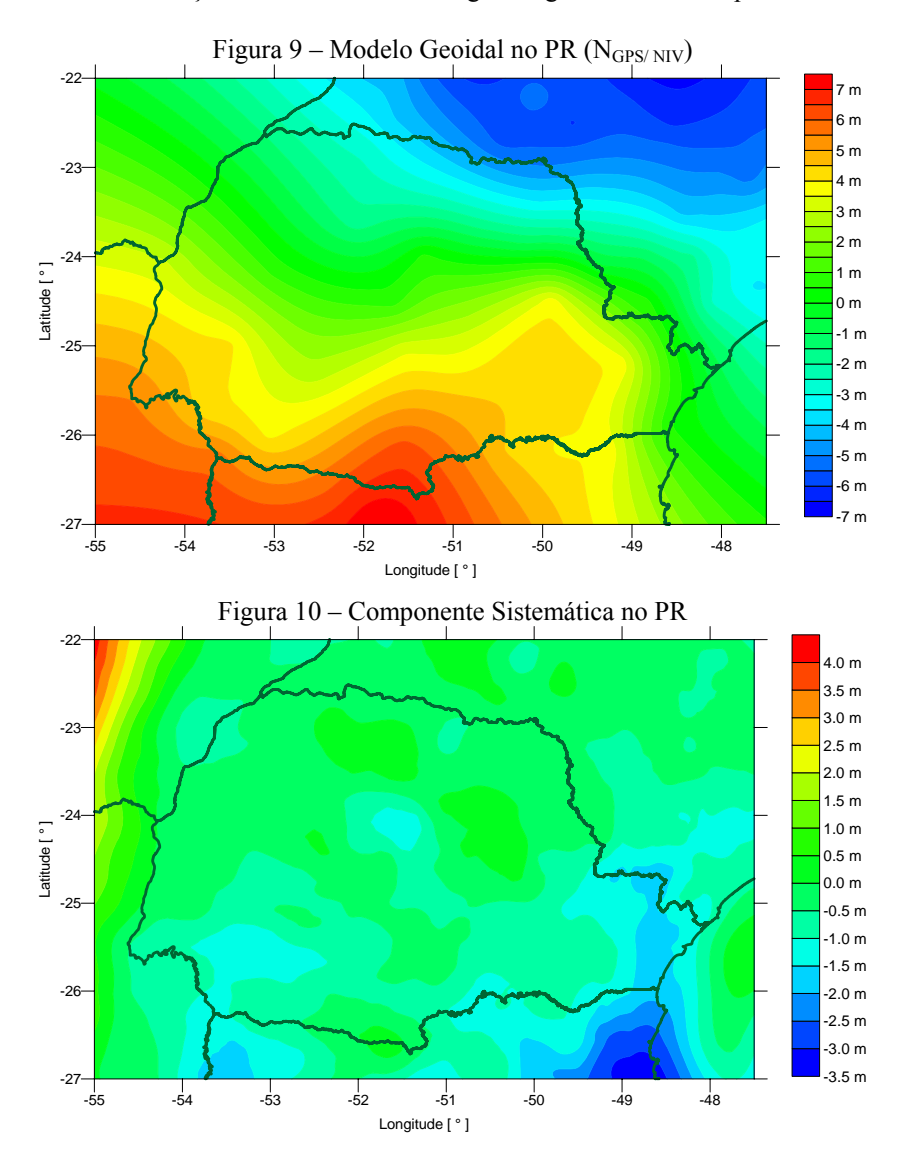

Bol. Ciênc. Geod., sec. Artigos, Curitiba, v. 13, nº 1, p.186-208, jan-jun, 2007.

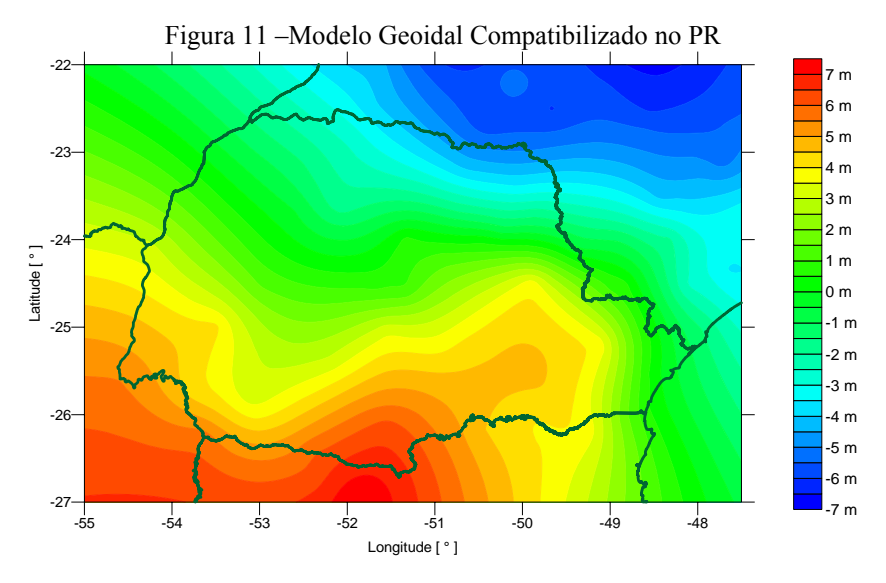

Tabela 2 – Avaliação Absoluta do Geoidepr2006 (Após Compatibilização)

![](_page_17_Picture_487.jpeg)

Avaliando-se o geóide gravimétrico compatibilizado mostrado na figura 11, isto é, efetuando-se a sua avaliação absoluta (tabela 2) e relativa após a

compatibilização do geóide gravimétrico do PR determinado via CMQ com o sistema altimétrico (remoção da componente sistemática), averiguou-se que a componente sistemática passou a ser praticamente nula, visto que a média dos resíduos ficou em torno de 0,03 m, conforme mostra tabela 2. O erro relativo médio continuou por volta de 2 ppm. Assim como antes, foram utilizados 21 pontos de validação (RRNN posicionadas com GPS dispostas em vermelho na figura 4), com os quais foi possível realizar tais verificações absoluta e relativa do geóide compatibilizado com o sistema altimétrico do PR. A avaliação relativa foi realizada com 210 linhas-base, número máximo possível de combinação entre as linhas-base dos 21 pontos de validação, conforme a equação (24).

3.1.3 Avaliação do Geóide Gravimétrico após a Remoção da Componente **Sistemática** 

Foi visto que o modelo geoidal determinado para o Estado do Paraná antes da compatibilização com o sistema altimétrico (figura 8) apresentou uma componente sistemática de –0,585 metros, com desvio padrão de 0,432 metros (tabela 1). Realizada a compatibilização (figura 11), a componente sistemática existente foi praticamente eliminada, pois o modelo geoidal passou a apresentar um erro absoluto de 0,035 metros, com desvio padrão de 0,302 metros (tabela 2). O erro relativo médio apresentado foi de 1,648 ppm, com desvio padrão de 1,747 ppm.

Com base nestas informações, pode-se concluir que o geóide gravimétrico compatibilizado do PR fornece alturas geoidais com um erro absoluto de 30 cm (com 68% de confiabilidade) e um erro relativo médio de aproximadamente 2 ppm.

A precisão das altitudes ortométricas calculadas a partir da conjunção de modelos geoidais com sistemas GNSS estará sempre em função não somente da precisão dos próprios modelos geoidais, como também da precisão das altitudes geométricas obtidas nos levantamentos de campo com sistemas GNSS. Com base nesta associação, pode-se obter altitudes ortométricas a partir de método absoluto ou método relativo:

a) Obtenção de altitudes ortométricas a partir do método absoluto e respectiva precisão:

$$
H = h - N \tag{33}
$$

$$
\sigma_H = \sqrt{\sigma_h^2 + \sigma_N^2} \tag{34}
$$

onde *H* é a altitude ortométrica da estação desejada e  $\sigma_H$  é o respectivo desvio padrão; *h* é a altitude geométrica obtida com sistema GNSS e  $\sigma_h$  é o respectivo desvio padrão; e *N* é a altura geoidal interpolada no modelo geoidal e  $\sigma_N$  é o respectivo desvio padrão.

b) Obtenção de altitudes ortométricas a partir do método relativo:

 $H = H_{RN} + (\Delta h - \Delta N)$  (35) onde *H* é a altitude ortométrica da estação desejada, *HRN* é a altitude ortométrica de

uma RN a ser utilizada como estação de referência (RN referencial); Δ*h* é a

diferença das altitudes geométricas do ponto desejado e da RN de referência e Δ*N* é a diferença das alturas geoidais do ponto desejado e da RN de referência.

# **4. CRIAÇÃO DO PROGRAMA DE INTERPOLAÇÃO GEOIDEPR2006 (CMQ)**

Um programa de interpolação fornecendo alturas geoidais em qualquer ponto do Estado do Paraná foi desenvolvido, recebendo a denominação de GEOIDEPR2006(CMQ), mostrado na figura 12. A linguagem de programação utilizada foi PASCAL (turbo Pascal versão 7.0).

Coordenadas Geodésicas referidas ao SIRGAS2000 são usadas como dados de entrada neste programa, as quais devem necessariamente estar dentro do seguinte intervalo de dados (latitudes e longitudes geodésicas mínimas e máximas, respectivamente):  $-27^{\circ}$  < latitude  $\varphi$  <  $-22^{\circ}$  e  $-55^{\circ}$  < longitude  $\lambda$  <  $-47.5^{\circ}$ 

Figura 12 – Programa de Interpolação Geoidepr2006(CMQ)

![](_page_19_Picture_6.jpeg)

O programa GEOIDEPR2006(CMQ) fornece alturas geoidais com um erro absoluto de 30 cm (com 68% de confiabilidade) ou 60 cm (com 95% de confiabilidade) e um erro relativo médio de aproximadamente 2 ppm, isto é, 2 mm/km. Além disso, o interpolador também fornece ao usuário as altitudes ortométricas dos pontos interpolados calculadas por meio da equação (33) e o desvio padrão das mesmas, determinadas com a equação (34). Maiores detalhes sobre o desenvolvimento do programa e suas aplicações podem ser encontrados em GENRO(2006).

### **5. CONCLUSÕES**

O GEOIDEPR2006(CMQ), determinado neste trabalho, fornece alturas geoidais com um erro absoluto de 30 cm (com 68% de confiabilidade) ou 60 cm (com 95% de confiabilidade) e um erro relativo médio de 2 ppm aproximadamente, isto é, 2 mm/km.

Com esta precisão, o usuário poderá aplicar o GEOIDEPR2006(CMQ) em várias atividades práticas relacionadas à Geodésia, Cartografia, Fotogrametria e Sensoriamento Remoto, tais como:

- *-* Obtenção de altitudes ortométricas a partir de levantamentos geodésicos realizados com GNSS;
- *-* Utilização em Cartografia na verificação da qualidade altimétrica de cartas junto à PEC, Padrão de Exatidão Cartográfica (cartas em escalas 1:10.000 e menores);
- *-* Utilização em Fotogrametria e Sensoriamento Remoto na obtenção da altitude ortométrica de pontos de apoio usados na restituição para produção de cartas em escalas 1:10.000 e menores.

# **6. AGRADECIMENTOS**

- Ao CPGCG (UFPR) pela oportunidade de realização do curso de mestrado;
- À Profª. Dr.ª Márcia Cristina Lopes Quintas pela orientação;
- Aos laboratórios LAIG, LAGE, LAGEO e LPGA da UFPR por disponibilizarem toda sua instrumentação geodésica, possibilitando a realização de levantamentos de campo e por fornecerem dados gravimétricos terrestres utilizados neste trabalho;
- Ao Departamento de Geodésia da UFRGS (Prof. Dr. Sérgio Florêncio de Souza) pela disponibilização dos programas da Escola do Geóide do IGeS (GRAVSOFT *Package*) e pelo treinamento relacionado aos mesmos realizado em abril de 2005;
- Ao *Dipartimento di Rilevamento* do *Politecnico di Milano Lombardia / Itália* (Prof. Dr. Riccardo Barzaghi) pelo treinamento referente aos programas da Escola do Geóide do IGeS (GRAVSOFT *Package*) realizado em setembro de 2004;
- Ao Instituto Astronômico e Geofísico USP (Prof. Dr. Nelsi Côgo de Sá) e à Escola Politécnica – USP (Prof. Dr. Denizar Blitzkow e Dr.ª Ana Cristina Oliveira Cancoro de Matos) pelo fornecimento de dados gravimétricos terrestres, referências de nível posicionadas com GPS geodésico e modelo digital de terreno utilizados neste trabalho;
- Ao Departamento de Geodésia do IBGE (Dr.ª Maria Cristina Barboza Lobianco) pelo fornecimento de dados gravimétricos terrestres e referências de nível posicionadas com GPS geodésico utilizados neste trabalho;
- Ao CNPQ pelo suporte financeiro por meio da concessão de bolsa de estudos.

# **7. REFERÊNCIAS BIBLIOGRÁFICAS**

# BARZAGHI, R.; BETTI, B.; BORGHI, A.; SONA, G. & TORNATORE, V. *The*

*Italian quasi-geoid ITALGEO99*. Bollettino di Geodesia e Scienze Affini. Rivista Dell'Instituto Geografico Militare. Anno LXI –  $N^{\circ}$ . 1 – Gennaio – Febbraio – Marzo, 2002.

- DENKER, H.; BEHREND, D. & TORGE, W. *The European Gravimetric Quasigeoid EGG95*. In: New Geoids in the World. International Geoid Service, IgeS Bulletin nº. 4, Special Issue, p. 3-11. 1997.
- FEATHERSTONE, W.E., KEARSLEY, A.H.W. & GILLILAND, J.R. *Data Preparations for a new Australian Gravimetric Geoid*. The Australian Surveyor, Canberra, 42 (1): p. 33-43, 1997.
- FEATHERSTONE, W.E. *Absolute and relative testing of gravimetric geoid models using Global Positioning System and orthometric height data.* Computers & Geosciences, 27: p. 807-814, 2001.
- FORSBERG, R. & TSCHERNING, C.C. *The Use of Height Data in Gravity Field approximation by Collocation,* Journal of Geophysical Research, 86 (B6): p. 7843-7854, 1981.
- FORSBERG, R. *Terrain Effects in Geoid Computations* In: Lectures Notes of the  $1<sup>st</sup>$  and  $2<sup>nd</sup>$  International School for the Determination and Use of the Geoid. International Geoid Service, Milan, 1994; Rio de Janeiro, 1997. p. 149-174.
- FOTOPOULOS, G.; KOTSAKIS, C. & SIDERIS, M.G. *Evaluation of Geoid Models and Their Use in Combined GPS/Levelling/Geoid Height Network Adjustment*. Technical Reports of the Department of Geodesy and Geoinformatics, Universität Stuttgart, Report No. 1994.4, 1999.
- GENRO, R.S. *Determinação de um Geóide Gravimétrico para o Estado do Paraná utilizando Colocação por Mínimos Quadrados*. Curitiba: UFPR, 2006. 121p. Dissertação de Mestrado.
- GENRO, R.S.; GOLDANI, D.; MAGRO, F.H.S. & SALOMONI, R. *Determinação de um Modelo Geoidal Local para o Município de Porto Alegre*. Trabalho de Graduação – Curso de Engenharia Cartográfica – Departamento de Geodésia – Instituto de Geociências. Porto Alegre: UFRGS, 2002. 58p.
- GEMAEL, C. *Introdução à Geodésia Física*. Curitiba: UFPR, 1999. 304p.
- HEISKANEN, W. & MORITZ, H. *Physical Geodesy.* N. York: W.H. Freemann, 1967. 364p.
- IBGE (INSTITUTO BRASILEIRO DE GEOGRAFIA E ESTATÍSTICA). *Geodésia.* Acesso em: maio 2005. Disponível em: [http://www.ibge.gov.br/](http://www.ibge.gov.br/ibge/geografia/geodesico/gravimetrica.shtm) .
- KNUDSEN, P. *Estimation and Modelling of the Local Empirical Covariance Function Using Gravity and Satellite Altimeter Data*, Bull. Géodésique, 61: p. 145-160, 1987.
- LEMOINE, F.G.; KENYON, S.C.; FACTOR, J.K.; TRIMMER, R.G.; PAVLIS, N.K.; COX, C.M.; KLOSKO, S.M.; LUTHCKE, S.B.; TORRENCE, M.H.; WANG, Y.M.; WILLIAMSON, R.G.; PAVLIS, E.C.; RAPP, R.H. & OLSON, T.R. *The Development of Joint NASA GSFC and NIMA Geopotential Model EGM96.* NASA/TP 206861, 1998.
- LOBIANCO, M.C.B *Determinação das Alturas do Geóide no Brasil*. São Paulo: Escola Politécnica/USP, 2005. 167p. Tese de Doutorado.
- MATOS, A.C.O.C. de *Implementação de Modelos Digitais de Terreno para Aplicações na Área de Geodésia e Geofísica na América do Sul.* São Paulo: Escola Politécnica/USP, 2005. 355p. Tese de Doutorado.
- MONICO, J.F.G. *Posicionamento pelo NAVSTAR-GPS Descrição, Fundamentos e Aplicações.* São Paulo: UNESP, 2000. 287p.
- MORITZ, H. *Advanced Physical Geodesy*. Abacus Press, Wichmann, 1980. 500p.
- NASA (NATIONAL AERONAUTICS AND SPACE ADMINISTRATION). *Jet Propulsion Laboratory / SRTM (Shuttle Radar Topography Mission).* Acesso em: dezembro 2005. Disponível em: [http://www2.jpl.nasa.gov/srtm/statistics.html.](http://www2.jpl.nasa.gov/srtm/statistics.html)
- SALEH, J. & PAVLIS, N.K. *The development and evaluation of the global digital terrain model DTM2002.* [S.l.], 2002. (Documentação interna).
- SÁ, N.C. de *Redução de Observações Gravimétricas Teoria e Prática, Relatório Técnico.* Instituto Astronômico e Geofísico (IAG/USP), São Paulo, 1994. 90p.
- SIDERIS, M.G.; SHE, B.B. *A New High-Solution Geoid for Canada and part of the US by 1D-FFT Method.* Bulletin Géodésique, 69 (2): 92-108. 1995.
- SOUZA, S.F. de *Contribuição do GPS para o aprimoramento do geóide no Estado de São Paulo. Tese de Doutorado.* São Paulo: IAG/USP, 2002. 204p. Tese de doutorado.
- SUBIZA, W.H. *A determinação de um modelo geoidal de precisão para o Uruguai.* Curitiba: UFPR, 2000. 161p. Tese de Doutorado.
- TSCHERNING, C.C. & RAPP, R.H. *Closed covariance expressions for gravity anomalies, geoid undulation and deflections of vertical implied by the anomaly degree covariance models*. Report 208, The Ohio State University, Columbus, 1974. 89p.
- TSCHERNING, C.C.; RAPP, R.H. & GOAD, C. *A Comparison of Methods for Computing Gravimetric Quantities from High Degree Spherical Harmonic Expansions*. *Manuscripta Geodaetica*, 8: p. 249-272, 1983.
- TSCHERNING, C.C. *Geoid Determination by Least-Squares Collocation Using GRAVSOFT.* In: Lectures Notes of the 1<sup>st</sup> and 2<sup>nd</sup> International School for the Determination and Use of the Geoid. International Geoid Service, Milan, 1994; Rio de Janeiro, 1997. p. 183-210.

(Recebido em novembro de 2006. Aceito em março de 2007).